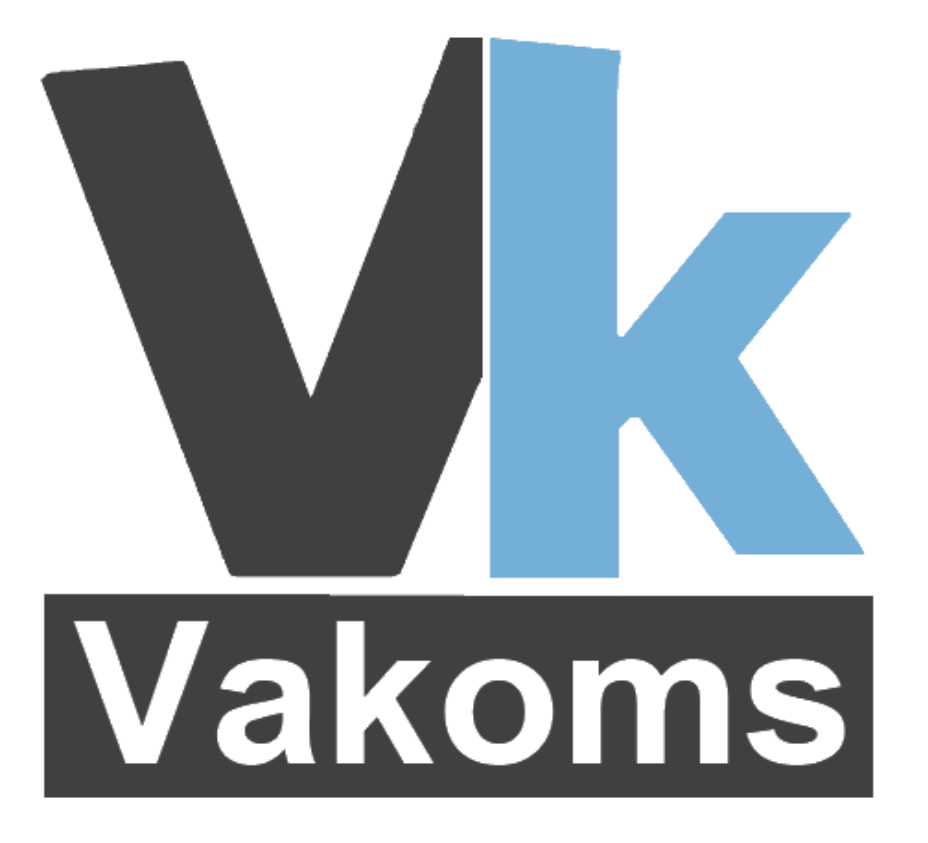

# **iOS Development Team**

### **Соціальні мережі та хмарні сервіси. Використання безоплатного/відкритого програмного забезпечення при розробці мобільних аплікацій.**

Доповідач: Іван Подібка

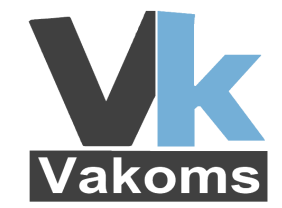

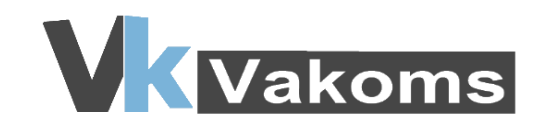

# Зміст

## ✔ **Instagram**

- ✔ **Twitter і Facebook**
- ✔ **Vkontakte**
- ✔ **Gdata-ObjectiveC-Client**
- ✔ **LinkedIn**
- ✔ **SoundCloud**
- ✔ **Yelp**
- ✔ **Dropbox Sync & Core API**

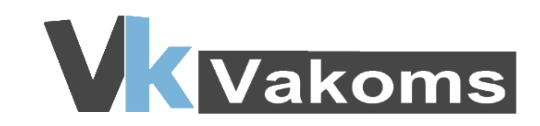

#### Instagram

✔ Instagram - це безкоштовний сервіс для обміну фотографіями

✔ Дозволяє користувачам робити фотографії, застосовувати до них різноманітні фільтри, а також поширювати їх через свій сервіс та інші соціальні мережі

✔ Для роботи з сервісом з свого власного проекту в Instagram існує власне REST API ([http://instagram.com/developer/\)](http://instagram.com/developer/)

✔ Instagram SDK

 $\sim$  OAuth2.0 автризація

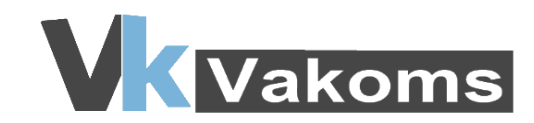

### **Twitter**

✔ Twitter надає вільно поширюване API

✔ Існує багато вільних бібліотек для роботи з цим API (LINQ2Twitter, Scrible, noauth, FHSTwitterEngine)

✔ Підтримується операційною системою iOS починаючи з версії 5.0

✔ Різні можливості авторизації (OAuth2.0, Revers Auth)

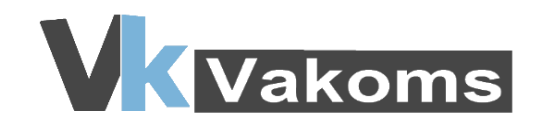

#### Facebook

✔ Надає бібліотеки для роботи з API для операційних систем iOS та Android.

✔ Для Web надається вільнодоступне API

✔ Підтримується операційною системою iOS починаючи з версії 6.0

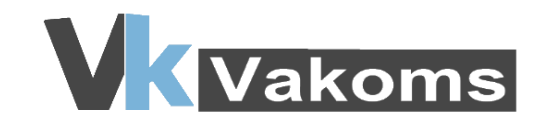

#### **Vkontakte**

# ✔ **Вільнодоступне API**

# ✔ **SDK — Vkontakte iOS SDK**

### ✔ **Авторизація OAuth2.0**

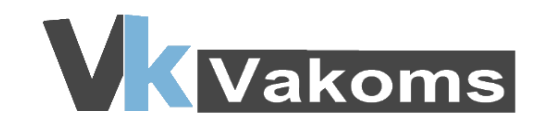

# **Gdata-ObjectiveC-Client**

✔ Бібліотека, що впроваджує швидку взаємодію між програмою та Google API сервісами.

✔Доступні такі сервіси як:

- ✔ Google Analytics
- ✔ Blogger
- ✔ Book Search
- ✔ Calendar
- ✔ Code Search
- ✔ Documents List
- ✔ YouTube
- ✔ Для використання бібліотеки потрібно зареєструвати свою програму на Google API Console та отримати **Client ID** та **Client Secret**

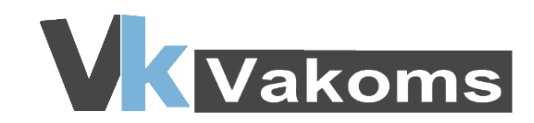

#### LinkedIn

 $\vee$  LinkedIn - це соціальна мережа для ділових контактів

✔ Надає REST API для використання у власних додатках

✔ Для використання необхідно створити власний додаток на сайті LinkedIn для розробника

✔ Існують вільні бібліотеки для роботи з API (Scrible, LinkedIn-iPhone, LinkedIn Developer Toolkit)

✔ Як і в більшості випадків використовує авторизацію OAuth 2.0

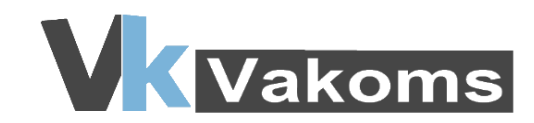

#### **SoundCloud**

✔ SoundCloud - онлайн-платформа та сайт для розповсюдження оцифрованої звукової інформації

✔ Платформа надає збірку статичних бібліотек для роботи з сервісом

✔ Надає можливості пошуку і програвання аудіозаписів, написання коментарів, завантаження власних аудіофайлів

 $\vee$  OAuth 2.0 авторизація

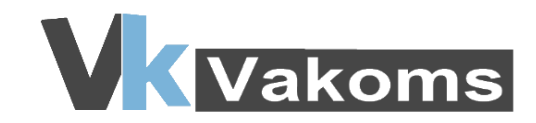

#### Yelp

✔ Yelp - онлайн сервіс для пошуку послуг (ресторанів, галерей, перукарень і т.д.).

✔ Пропонує зручну для інтеграції та роботи бібліотеку.

✔ Надає можливість пошуку необхідних сервісів

✔ На сьогоднішній день підтримується робота тільки з версією Yelp API 2.0

✔ І звісно ж авторизація з використанням OAuth 2.0

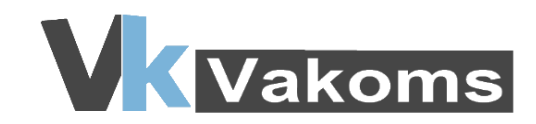

## Dropbox

✔ Dropbox — віддалене сховище даних, яке дозволяє синхронізувати свої дані на багатьох пристроях

 $\triangleright$  Dropbox надає два різних API: Core API і Sync API. Для кожного з API надаєть бібліотека для різних платформ

✔ Core API бібліотека надає можливості повноцінного доступу до сховища користувача.

✔ Dropbox надає власні бібліотеки для iOS, Android, Python, Ruby.

✔ Існують сторонні бібліотеки для інших платформ

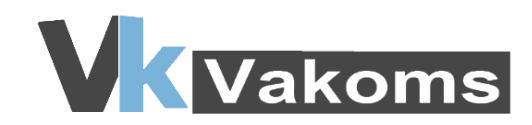

### Dropbox Sync API

#### ✔ Sync API бібліотека дає інші можливості

✔ Дає можливість отримання вмісту лише конкретного каталогу, який виділений для вашого додатка

✔ Додаткова можливість синхронізації файлів реєстрування змін, які відбулись з відкритим файлом

✔ Синхронізація працює в offline режимі

✔ Sync API покищо доступна лише для мобільних платформ iOS і Android

 $\sim$  Авторизація OAuth 2.0

# **Any questions?**

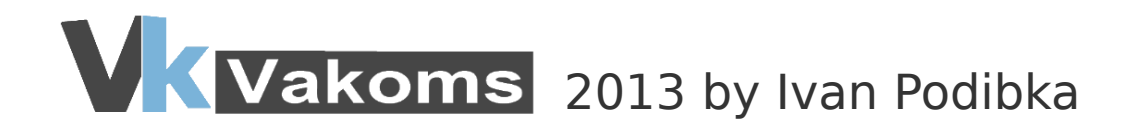